## **Mozilla l10n – Telugu Style Guide**

*Prepared @ Mozilla l10n Hackathon, New Delhi Date: 24th -25th September 2016*

### CONTENTS:

- Introduction
- Language Specific Conventions
	- o Characters
	- o Date
	- o Time
	- o Months
	- o Numbers
	- o Whitespaces
	- o Singular and Plural
	- o Honorific Usages
	- o Program syntax, functions, tags, placeholders
	- o Keys
	- o Trademarks
- Punctuation
	- o Comma
	- o Colon
	- o Hyphen
	- o Dashes and Hyphens
- Localization Guidelines
	- o General Considerations
	- o Abbreviations
	- o Accessibility
	- o Acronyms

# **Introduction**

The purpose of this Style Guide is to provide everybody involved in the localization of Telugu Mozilla products with Mozilla-specific linguistic guidelines and standard conventions that differ from or are more prescriptive than those found in language reference materials. These conventions have been adopted after considering context based on various needs, but above all, they are easy to follow and applicable for all types of software to be localized.

The Style Guide covers the areas of formatting, grammatical conventions, as well as language stylistic criteria. It also presents the reader with a general idea of the reasoning behind the conventions. The present Style Guide is a revision of our previous Style Guide version with the intention of making it more standardized, more structured, and easier to use as a reference.

# **Language Specific Conventions**

This part of the style guide contains information about standards specific to Telugu.

## **Characters**

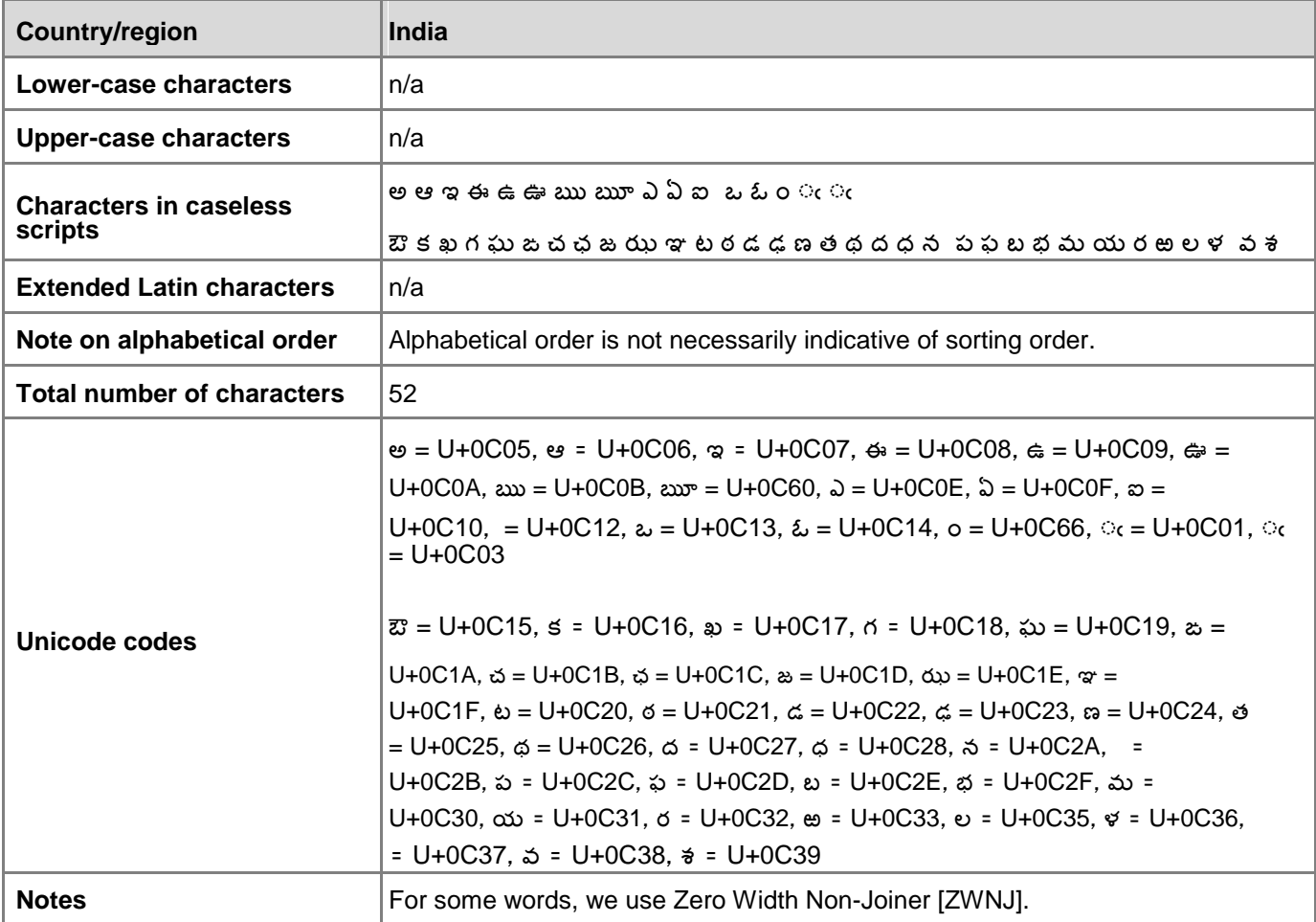

## **Date**

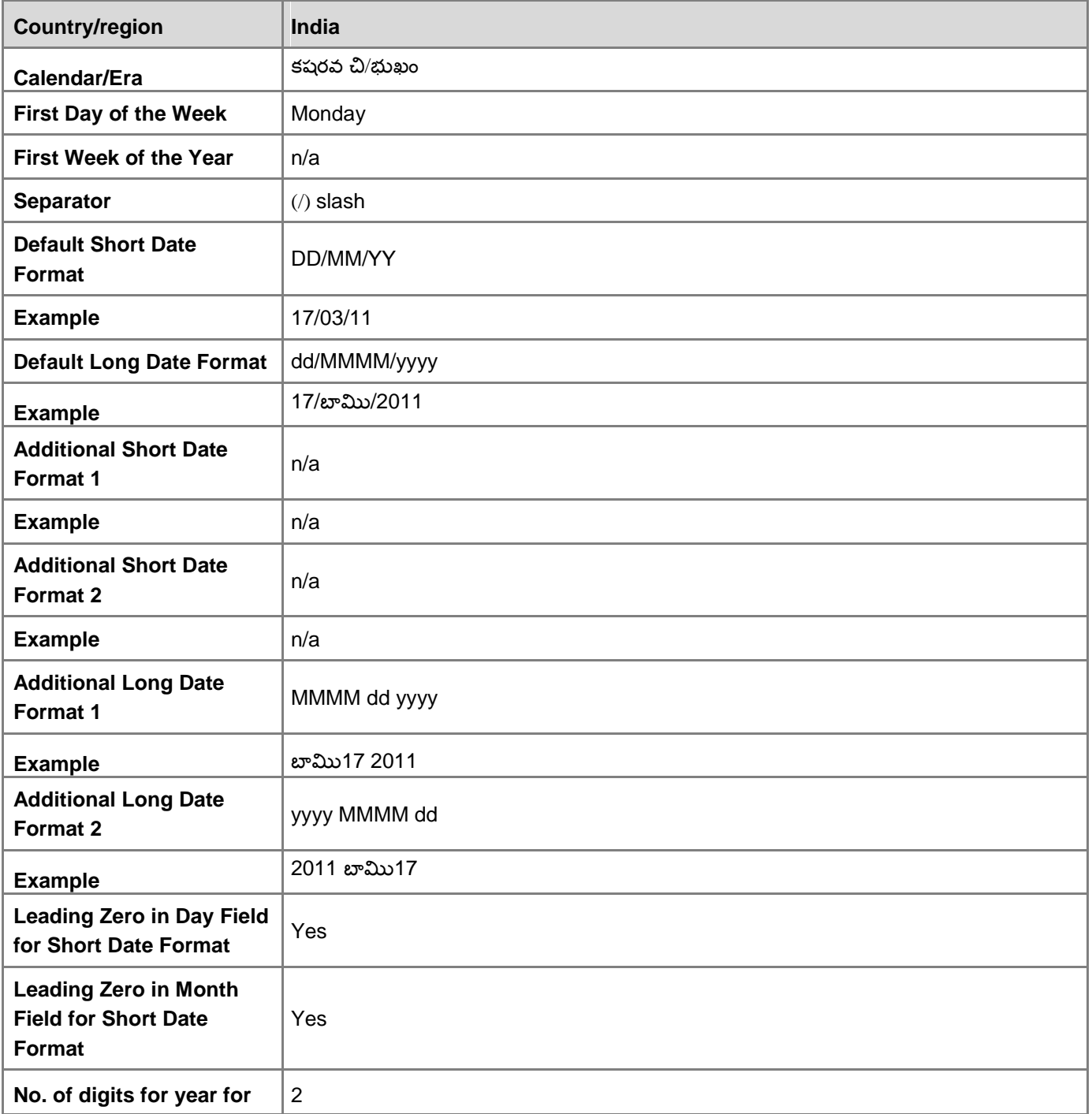

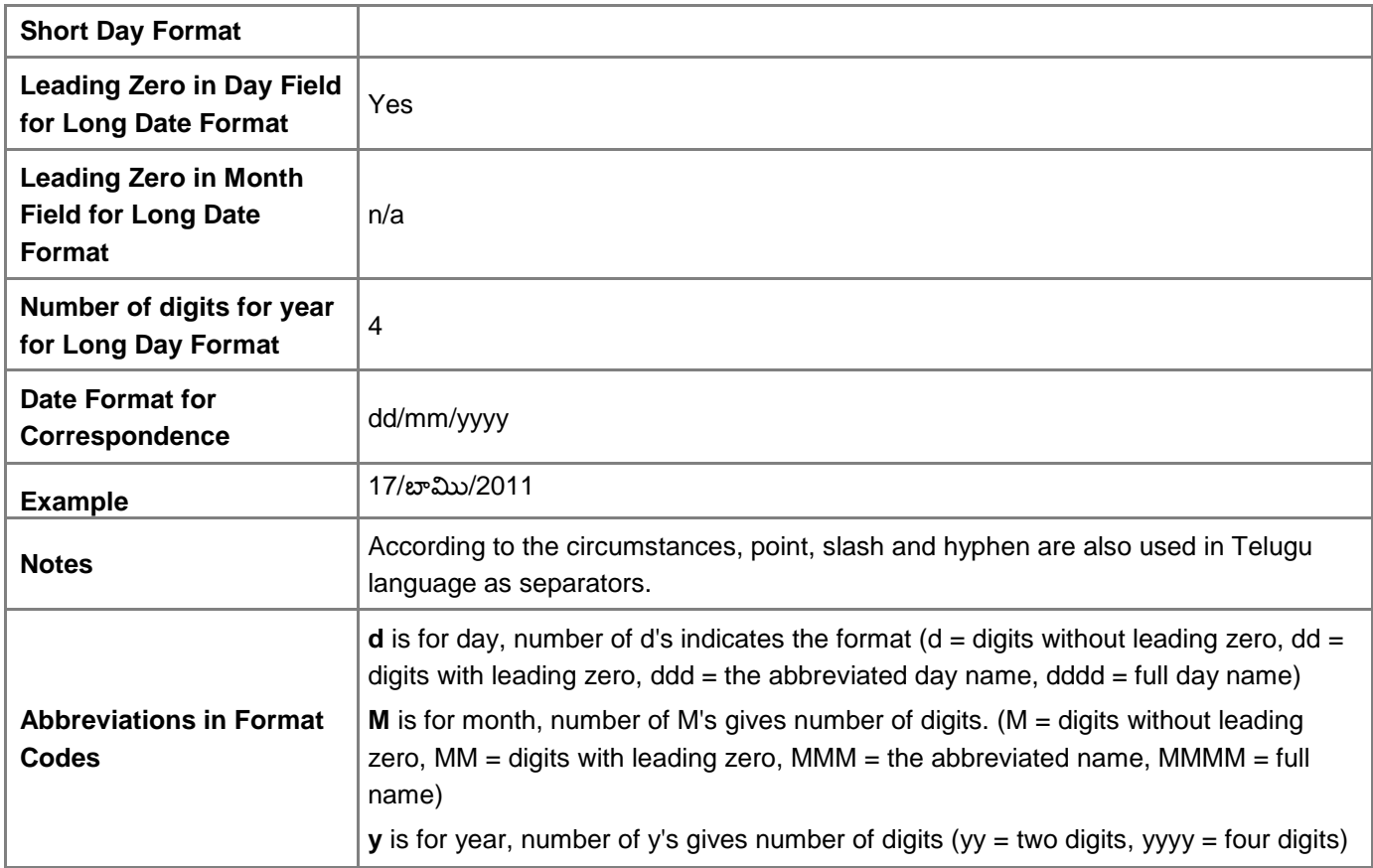

## **Time**

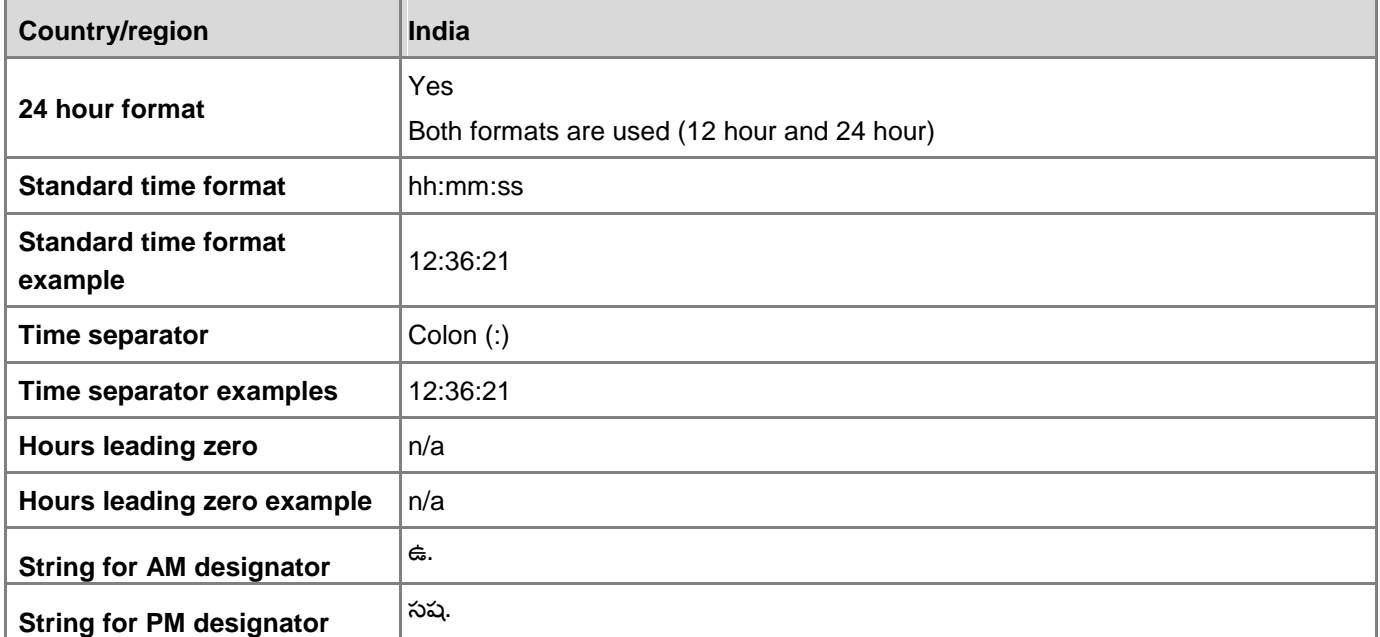

## **Days**

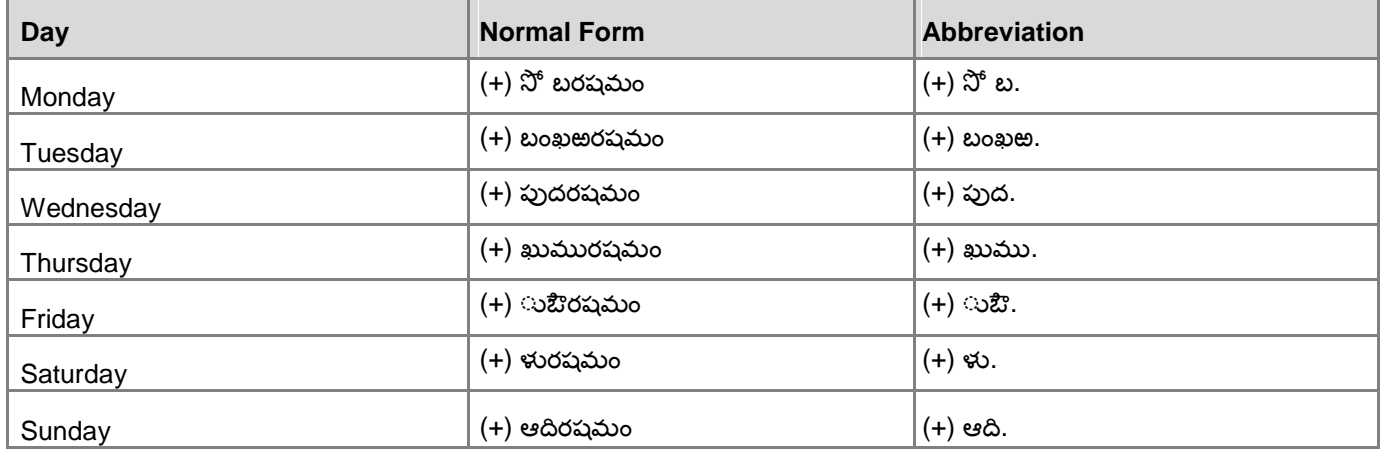

### **Months**

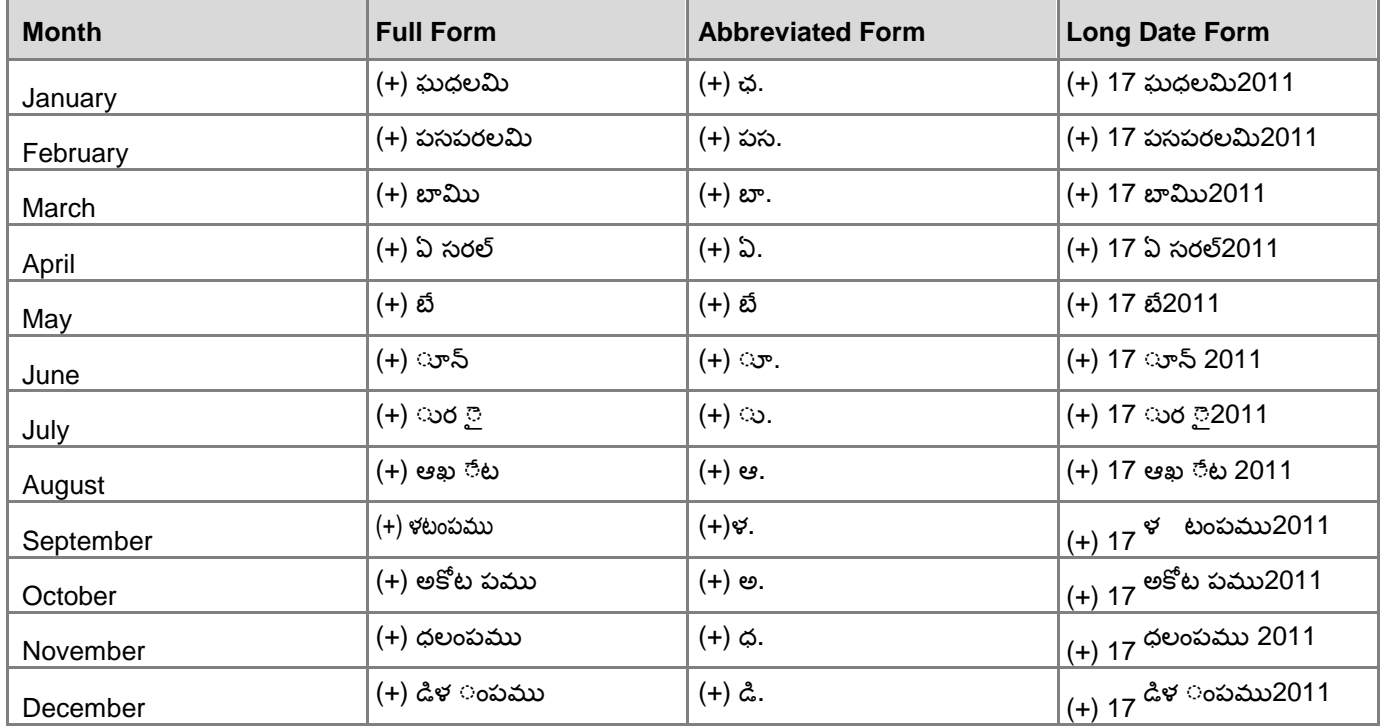

## **Numbers**

#### **Phone Numbers**

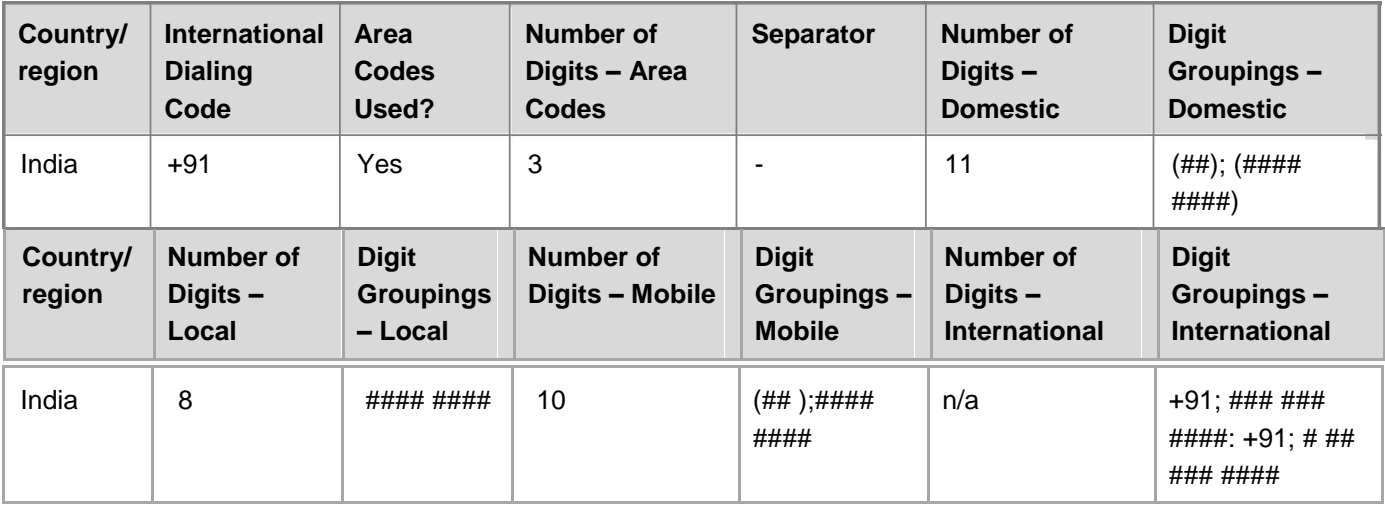

## **White Spaces**

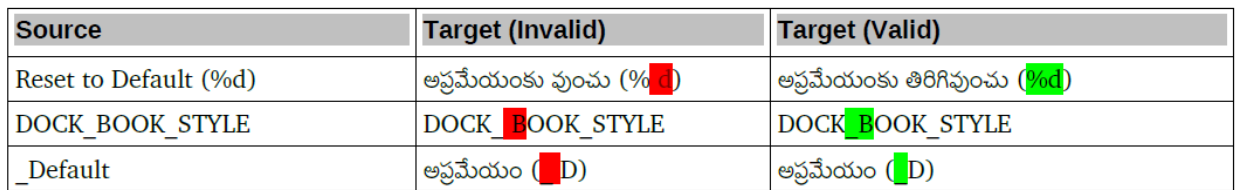

## **Singular and Plural**

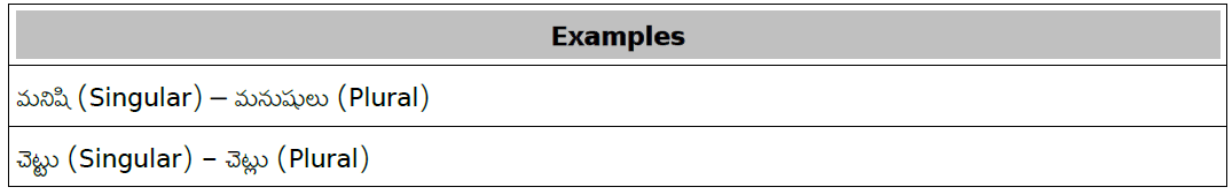

## **Honorific Usages**

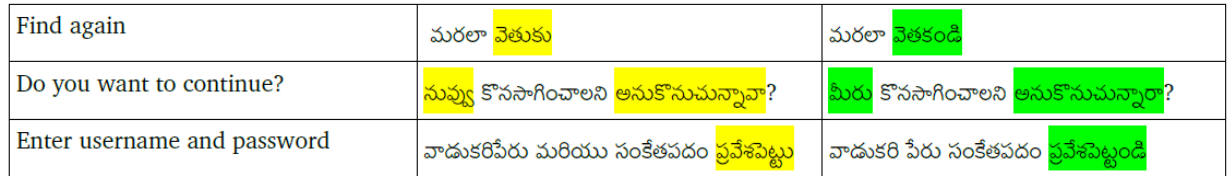

## **Program Syntax, Functions, Tags, placeholders**

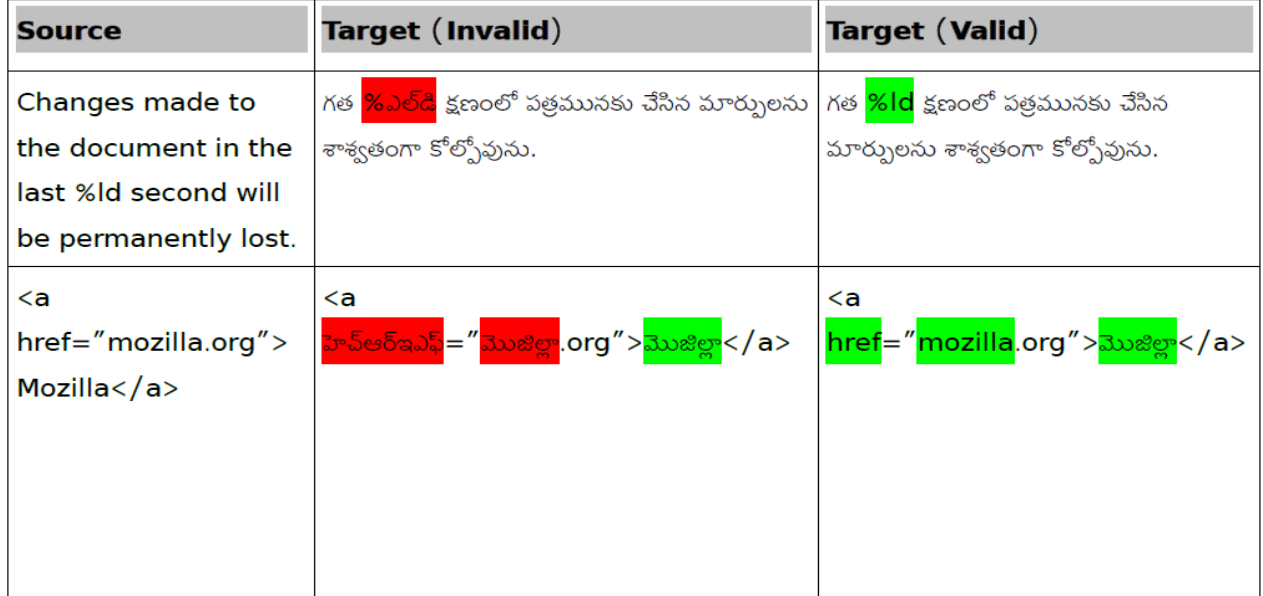

## **Keys**

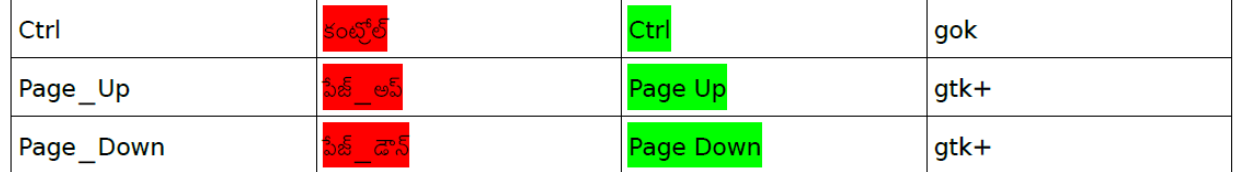

## **Trademarks**

Trademark, trade mark, trademark is a distinctive sign or indicator used by an individual, business organization, or other legal entity to identify that the products or services to consumers with which the trademark appears originate from a unique source, and to distinguish it's products or services from those of other entities.

Trademark Should Not Be Translated.

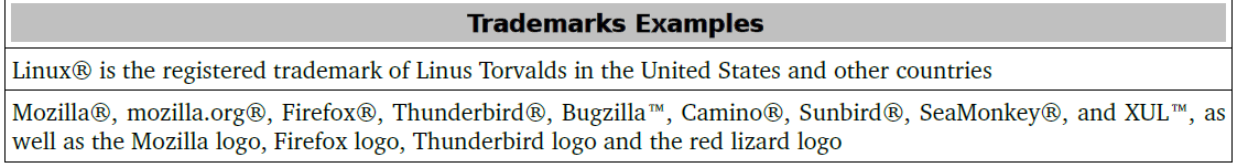

### **Punctuation**

Telugu language is following the general punctuation characters and rules which are applicable to English language.

#### **Comma**

Comma (,) is used as a separator when several names or items are written consecutively and also short pauses.

Example: (+) ఈ నమలక్షరో ఉతము ర $\bar{y}$ ధది ఔువ బ, ఔ ు, మోక్షిణ, శిల, గషభిర బాణరబే.

#### **Colon**

Colon (―:‖) informs that what follows proves, clarifies, explains, or simply enumerates elements of what is referred. Do not use colons to inappropriate places.

Example of correct usage - (+) కషంగస్టి రో హఆమలప ౕింధం కషపో తోంది: చిమంీౕి

#### **Dashes and Hyphens**

Three different dash characters are used in English, but Telugu language only uses hyphen in all the places:

#### **Hyphen**

The hyphen is used to divide words between syllables, to link parts of a compound word, and to connect the parts of an inverted or imperative verb form. In Telugu language, sometimes we need to use, hyphen to connect a foreign or English borrowed word with Telugu words.

Example:

(+) 1. ఁిుణతం ఁ ఁీరు,1-10 లమఔిు

#### **En Dash**

The en dash is used as a minus sign, usually with spaces before and after.The en dash is also used in number ranges, such as those specifying page numbers. No spaces are used around the en dash in this case. Telugu language usually does not use en dash. If source contains, then the same needs to be followed.

Example: (+) 10–5 p.m.

#### **Em Dash**

The em dash should only be used to emphasize an isolated element or introduce an element that is not essential to the meaning conveyed by the sentence. This is used in writing and printing to indicate a break in thought or sentence structure, to introduce a phrase added. Telugu language usually does not use em dash. If source contains, then the same needs to be followed.

```
Example: (+) నాఔు వహభం చేళసధళోౌ ిణేడిి —కేళోి ిణేడిి —ధలపా
```
At that age I once stabbed my best friend, Fred, with a pair of pinking shears in the base of the neck, enraged because he had been given the comprehensive sixty-four-crayon Crayola box—including the gold and silver crayons—and would not let me look closely at the box to see how Crayola had stabilized the built-in crayon sharpener under the tiers of crayons.

#### **Ellipses (Suspension Points)**

Omission from a sentence of words needed to complete the construction or meaning. The triple-dot punctuation mark is also called a *suspension point, points* of *ellipses*.

Example: (+) 1, 2, 3…

#### **Period**

A punctuation mark (.) indicating a full stop, placed at the end of declarative sentences and other statements thought to be complete, and after many abbreviations.

Usage of period in Telugu language, is same as English.

Example:  $(+)$  ఈ నరబాథం ధ ండి ణ సపంఙ కోఖరఖరం ూ అథ టం.

#### **Quotation Marks**

In US source strings, you may find software references surrounded by English quotation marks, Telugu ―‖ used to denote either speech or a quotation.

Example:  $(+)$  నేఠ—ఉగషది నంఠెఖ $\parallel$ 

#### **Parentheses**

In English, there is no space between the parentheses and the text inside them. Telugu language also uses the parentheses in the same way.

Example: (+) (ఖటుఔ: ిఛభథళి వంథమభంగష మేనప ఱెరలప నరఔఞింఙఠబ ైధది.)

# **Localization Guidelines**

This section contains guidelines for localization into Telugu.

## **General Considerations**

Localization is more than the process of simply translating a product for a specific international market. Localization includes the adaptation of the product to the language, standards, and cultural norms of a particular country or region, as well as the accommodation of the requirements and expectations of a specific target group. Language, gestures, images, symbols, values, and norms can vary significantly from one country or region to the next.

## **Abbreviations**

The abbreviations are formed by taking 1st letter of the word followed by a full stop. They are also formed by taking the 1st letter or 1st syllable of the word.

#### **Common Abbreviations**

You might need to abbreviate some words in the UI (mainly buttons or options names) due to lack of space. This can be done in the following ways:

Use the common abbreviations listed in this section, but avoid extensive use of abbreviations. If you have any doubt, spell out the word rather than using an abbreviation.

List of common abbreviations:

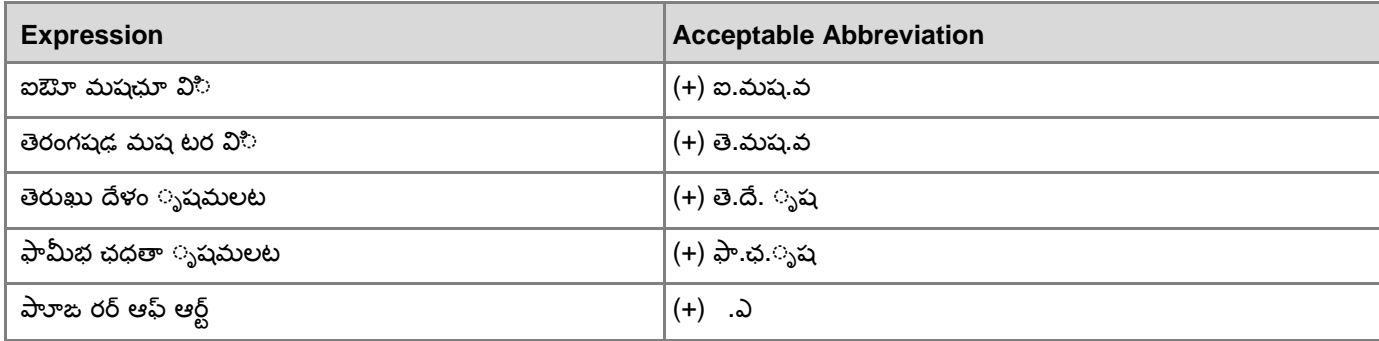

Don't abbreviate such words as —andll, —orll, —somethingll, —someonell or any other word that users might not recognize.

## **Accessibility**

Microsoft provides people with disabilities (single-handed or with hearing or motion disabilities) with more accessible products and services. These may not be available in Telugu. Please check with your Microsoft contact and remove these references from Telugu text if necessary.

## **Acronyms**

Acronyms are words made up of the initial letters of major parts of a compound term. Some well-known examples are WYSIWYG (What You See Is What You Get), OLE (Object Linking and Embedding), or RAM (Random Access Memory).

#### **Localized Acronyms**

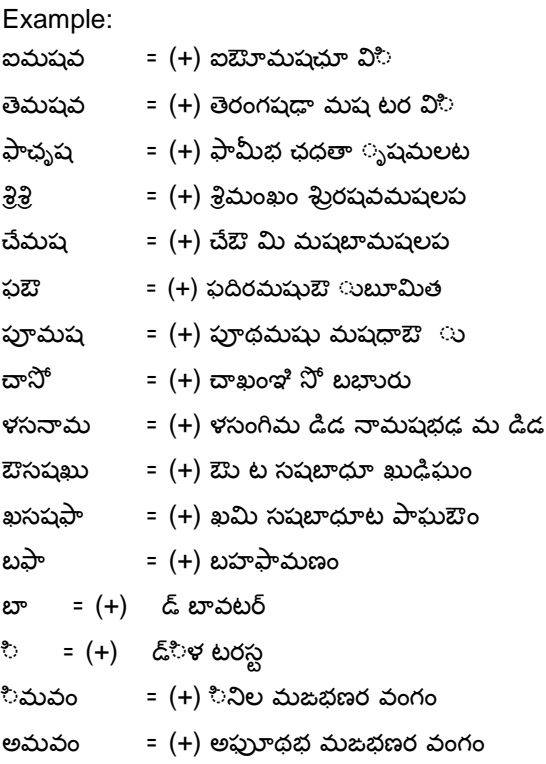

#### **Unlocalized Acronyms**

Many abbreviations and acronyms are standardized and remain untranslated. They are only followed by their full spelling in English if the acronym needs to be explained to the speakers of a different language. In other cases, where the acronym is rather common, adding the fully spelled-out form will only confuse users. In these cases, the acronym can be used on its own.

## **Examples:**

#### **Localized Acronyms:**

అంతరజ తయ దరవయనధ సంస థ (IMF) పరపంచ ఆరగయ సంస థ (WHO)

#### **Unlocalized Acronyms:**

The following list contains examples of acronyms and abbreviations that are considered commonly Understood; these may be used in a specialized context. However it is better to use the native form with English in parenthesis for the first time. ANSI (American National Standards Institute)

ISO (International Standards Organization) ISDN DOS DSL CD DVD

\*\*\*\*\*\*\*\*\*\*\*\*\*\*\*\*\*\*\*\*\*\*\*\*